УТВЕРЖДАЮ заведующий кафедрой Конструкции и сооружения

(наименование кафедры)

Баркая Т.Р.

(Ф.И.О. зав. кафедрой, подпись)  $\leftarrow \rightarrow$  20  $\Gamma$ .

# **ОЦЕНОЧНЫЕ СРЕДСТВА**

экзамена

(промежуточной аттестации: экзамен, зачет, курсовая работа или курсовой проект; практики: с указанием вида и типа практики; государственного экзамена)

### МАТЕМАТИЧЕСКИЕ МЕТОДЫ РЕШЕНИЯ ПРОФЕССИОНАЛЬНЫХ ЗАДАЧ

Наименование дисциплины (для промежуточной аттестации)

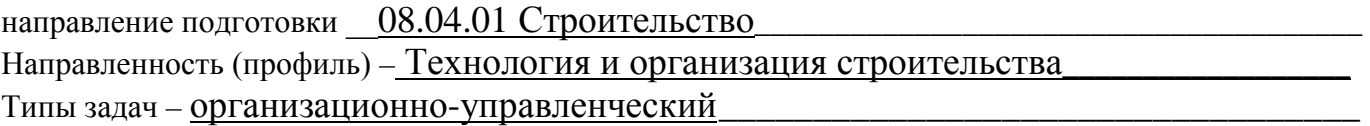

Разработаны в соответствии с:

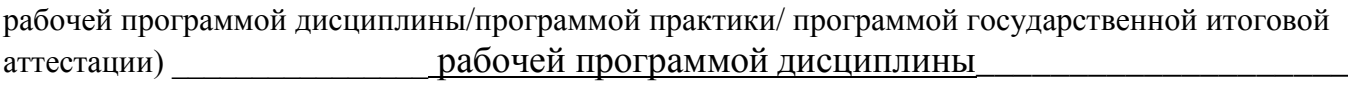

\_\_\_\_\_\_\_\_\_\_\_\_\_\_\_\_\_\_\_\_\_\_\_\_\_\_\_\_\_\_\_\_\_\_\_\_\_\_\_\_\_\_\_\_\_\_\_\_\_\_\_\_\_\_\_\_\_\_\_\_\_\_\_\_\_\_\_\_\_\_\_\_\_\_\_\_\_\_\_\_\_\_\_\_\_

\_\_\_\_\_\_\_\_\_\_\_\_\_\_\_\_\_\_\_\_\_\_\_\_\_\_\_\_\_\_\_\_\_\_\_\_\_\_\_\_\_\_\_\_\_\_\_\_\_\_\_\_\_\_\_\_\_\_\_\_\_\_\_\_\_\_\_\_\_\_\_\_\_\_\_\_\_\_\_\_\_\_\_\_\_

утвержденной  $\ll$  » 20 г.

Разработчик(и):\_\_\_\_\_\_\_\_\_\_\_\_\_ Субботин С.Л. \_\_\_\_\_\_\_\_\_\_\_\_\_\_\_\_\_\_\_\_\_\_\_\_\_\_\_\_\_\_\_\_\_\_\_\_\_\_\_\_\_ \_\_\_\_\_\_\_\_\_\_\_\_\_\_\_\_\_\_\_\_\_\_\_\_\_\_\_\_\_\_\_\_\_\_\_\_\_\_\_\_\_\_\_\_\_\_\_\_\_\_\_\_\_\_\_\_\_\_\_\_\_\_\_\_\_\_\_\_\_\_\_\_\_\_\_\_\_\_\_\_\_\_\_\_\_

Направление подготовки магистров – 08.04.01 Строительство Направленность (профиль) – Промышленное и гражданское строительство. Проектирование Кафедра «Конструкции и сооружения»

Дисциплина «Математические методы решения профессиональных задач» Семестр 1

## **ЭКЗАМЕНАЦИОННЫЙ БИЛЕТ №\_1\_\_**

1. Вопрос для проверки уровня «ЗНАТЬ» – 0 или 1 или 2 балла:

**Интерполяция функций. Линии тренда графиков Microsoft Excel для линейной интерполяции.**

2. Задание для проверки уровня «УМЕТЬ» – 0 или 2 балла:

**Использование логарифмических координат для выбора подходящей аппроксимирующей функции.**

3. Задание для проверки уровня «УМЕТЬ» – 0 или 2 балла:

**Вычисление определенных интегралов по формуле трапеций с использованием Visual Basic, встроенного в Excel.**

### **Критерии итоговой оценки за экзамен:**

«отлично» - при сумме баллов 5 или 6; «хорошо» - при сумме баллов 4; «удовлетворительно» - при сумме баллов 3; «неудовлетворительно» - при сумме баллов 0, 1 или 2.

Составитель: профессор кафедры КиС \_\_\_\_\_\_\_\_\_\_\_ С.Л. Субботин

Направление подготовки магистров – 08.04.01 Строительство Направленность (профиль) – Промышленное и гражданское строительство. Проектирование Кафедра «Конструкции и сооружения»

Дисциплина «Математические методы решения профессиональных задач» Семестр 1

## **ЭКЗАМЕНАЦИОННЫЙ БИЛЕТ №\_2\_\_**

1. Вопрос для проверки уровня «ЗНАТЬ» – 0 или 1 или 2 балла:

**Интерполяция функций. Линии тренда графиков Microsoft Excel для квадратичной интерполяции.**

2. Задание для проверки уровня «УМЕТЬ» – 0 или 2 балла:

**Использование полулогарифмических координат для выбора подходящей аппроксимирующей функции.**

3. Задание для проверки уровня «УМЕТЬ» – 0 или 2 балла:

**Вычисление определенных интегралов по формуле Симпсона (формуле парабол) с использованием Visual Basic, встроенного в Excel.**

### **Критерии итоговой оценки за экзамен:**

«отлично» - при сумме баллов 5 или 6; «хорошо» - при сумме баллов 4; «удовлетворительно» - при сумме баллов 3; «неудовлетворительно» - при сумме баллов 0, 1 или 2.

Составитель: профессор кафедры КиС \_\_\_\_\_\_\_\_\_\_\_ С.Л. Субботин

Направление подготовки магистров – 08.04.01 Строительство Направленность (профиль) – Промышленное и гражданское строительство. Проектирование Кафедра «Конструкции и сооружения»

Дисциплина «Математические методы решения профессиональных задач» Семестр 1

## **ЭКЗАМЕНАЦИОННЫЙ БИЛЕТ №\_3\_\_**

1. Вопрос для проверки уровня «ЗНАТЬ» – 0 или 1 или 2 балла:

**Интерполяция функций. Линии тренда графиков Microsoft Excel для параболической интерполяции высокого порядка.**

2. Задание для проверки уровня «УМЕТЬ» – 0 или 2 балла:

**Применение численного дифференцирования к решению задача об остывании объекта.**

3. Задание для проверки уровня «УМЕТЬ» – 0 или 2 балла:

**Численное решение нелинейных уравнений в Excel.**

### **Критерии итоговой оценки за экзамен:**

«отлично» - при сумме баллов 5 или 6; «хорошо» - при сумме баллов 4;

«удовлетворительно» - при сумме баллов 3;

«неудовлетворительно» - при сумме баллов 0, 1 или 2.

Составитель: профессор кафедры КиС \_\_\_\_\_\_\_\_\_\_\_ С.Л. Субботин

Направление подготовки магистров – 08.04.01 Строительство Направленность (профиль) – Промышленное и гражданское строительство. Проектирование Кафедра «Конструкции и сооружения»

Дисциплина «Математические методы решения профессиональных задач» Семестр 1

## **ЭКЗАМЕНАЦИОННЫЙ БИЛЕТ №\_4\_\_**

1. Вопрос для проверки уровня «ЗНАТЬ» – 0 или 1 или 2 балла: **Метод наименьших квадратов для аппроксимации функций.**

2. Задание для проверки уровня «УМЕТЬ» – 0 или 2 балла:

**Численное решение обыкновенных дифференциальных уравнений методом Эйлера-Коши (метод Рунге-Кутта 2-го порядка).**

3. Задание для проверки уровня «УМЕТЬ» – 0 или 2 балла:

**Численное решение систем линейных алгебраических уравнений матричным методом в Excel.**

**Критерии итоговой оценки за экзамен:** «отлично» - при сумме баллов 5 или 6; «хорошо» - при сумме баллов 4; «удовлетворительно» - при сумме баллов 3; «неудовлетворительно» - при сумме баллов 0, 1 или 2.

Составитель: профессор кафедры КиС \_\_\_\_\_\_\_\_\_\_\_ С.Л. Субботин

Направление подготовки магистров – 08.04.01 Строительство Направленность (профиль) – Промышленное и гражданское строительство. Проектирование Кафедра «Конструкции и сооружения»

Дисциплина «Математические методы решения профессиональных задач» Семестр 1

## **ЭКЗАМЕНАЦИОННЫЙ БИЛЕТ №\_5\_\_**

1. Вопрос для проверки уровня «ЗНАТЬ» – 0 или 1 или 2 балла:

**Метод выравнивания для выбора подходящих аппроксимирующих функций.**

2. Задание для проверки уровня «УМЕТЬ» – 0 или 2 балла:

**Вычисление определенных интегралов по формуле прямоугольников с использованием Visual Basic, встроенного в Excel.**

3. Задание для проверки уровня «УМЕТЬ» – 0 или 2 балла:

**Численное решение систем линейных алгебраических уравнений методом Гаусса с выбором главного элемента по столбцу.**

### **Критерии итоговой оценки за экзамен:**

«отлично» - при сумме баллов 5 или 6; «хорошо» - при сумме баллов 4; «удовлетворительно» - при сумме баллов 3; «неудовлетворительно» - при сумме баллов 0, 1 или 2.

Составитель: профессор кафедры КиС \_\_\_\_\_\_\_\_\_\_\_ С.Л. Субботин

Направление подготовки магистров – 08.04.01 Строительство Направленность (профиль) – Промышленное и гражданское строительство. Проектирование Кафедра «Конструкции и сооружения»

Дисциплина «Математические методы решения профессиональных задач» Семестр 1

## **ЭКЗАМЕНАЦИОННЫЙ БИЛЕТ №\_6\_\_**

1. Вопрос для проверки уровня «ЗНАТЬ» – 0 или 1 или 2 балла:

**Использование логарифмических координат для выбора подходящей аппроксимирующей функции.**

2. Задание для проверки уровня «УМЕТЬ» – 0 или 2 балла:

**Вычисление определенных интегралов по формуле трапеций с использованием Visual Basic, встроенного в Excel.**

3. Задание для проверки уровня «УМЕТЬ» – 0 или 2 балла:

**Применение линии тренда графиков Microsoft Excel для линейной интерполяции.**

### **Критерии итоговой оценки за экзамен:**

«отлично» - при сумме баллов 5 или 6; «хорошо» - при сумме баллов 4; «удовлетворительно» - при сумме баллов 3; «неудовлетворительно» - при сумме баллов 0, 1 или 2.

Составитель: профессор кафедры КиС \_\_\_\_\_\_\_\_\_\_\_ С.Л. Субботин

Направление подготовки магистров – 08.04.01 Строительство Направленность (профиль) – Промышленное и гражданское строительство. Проектирование Кафедра «Конструкции и сооружения»

Дисциплина «Математические методы решения профессиональных задач» Семестр 1

## **ЭКЗАМЕНАЦИОННЫЙ БИЛЕТ №\_7\_\_**

1. Вопрос для проверки уровня «ЗНАТЬ» – 0 или 1 или 2 балла:

### **Использование полулогарифмических координат для выбора подходящей аппроксимирующей функции.**

2. Задание для проверки уровня «УМЕТЬ» – 0 или 2 балла:

**Вычисление определенных интегралов по формуле Симпсона (формуле парабол) с использованием Visual Basic, встроенного в Excel.**

3. Задание для проверки уровня «УМЕТЬ» – 0 или 2 балла:

**Применение линии тренда графиков Microsoft Excel для квадратичной интерполяции.**

### **Критерии итоговой оценки за экзамен:**

«отлично» - при сумме баллов 5 или 6; «хорошо» - при сумме баллов 4; «удовлетворительно» - при сумме баллов 3; «неудовлетворительно» - при сумме баллов 0, 1 или 2.

Составитель: профессор кафедры КиС \_\_\_\_\_\_\_\_\_\_\_ С.Л. Субботин

Направление подготовки магистров – 08.04.01 Строительство Направленность (профиль) – Промышленное и гражданское строительство. Проектирование Кафедра «Конструкции и сооружения»

Дисциплина «Математические методы решения профессиональных задач» Семестр 1

## **ЭКЗАМЕНАЦИОННЫЙ БИЛЕТ №\_8\_\_**

1. Вопрос для проверки уровня «ЗНАТЬ» – 0 или 1 или 2 балла:

**Применение численного дифференцирования к решению задача об остывании объекта.**

2. Задание для проверки уровня «УМЕТЬ» – 0 или 2 балла:

**Численное решение нелинейных уравнений в Excel.**

3. Задание для проверки уровня «УМЕТЬ» – 0 или 2 балла:

### **Применение линии тренда графиков Microsoft Excel для параболической интерполяции высокого порядка.**

**Критерии итоговой оценки за экзамен:**

«отлично» - при сумме баллов 5 или 6;

«хорошо» - при сумме баллов 4;

«удовлетворительно» - при сумме баллов 3;

«неудовлетворительно» - при сумме баллов 0, 1 или 2.

Составитель: профессор кафедры КиС \_\_\_\_\_\_\_\_\_\_\_ С.Л. Субботин

Направление подготовки магистров – 08.04.01 Строительство Направленность (профиль) – Промышленное и гражданское строительство. Проектирование Кафедра «Конструкции и сооружения»

Дисциплина «Математические методы решения профессиональных задач» Семестр 1

## **ЭКЗАМЕНАЦИОННЫЙ БИЛЕТ №\_9\_\_**

1. Вопрос для проверки уровня «ЗНАТЬ» – 0 или 1 или 2 балла:

**Метод Эйлера-Коши (метод Рунге-Кутта 2-го порядка) для численного решения обыкновенных дифференциальных уравнений.**

2. Задание для проверки уровня «УМЕТЬ» – 0 или 2 балла:

**Численное решение систем линейных алгебраических уравнений матричным методом в Excel.**

3. Задание для проверки уровня «УМЕТЬ» – 0 или 2 балла:

**Аппроксимация функций по методу наименьших квадратов.**

**Критерии итоговой оценки за экзамен:**

«отлично» - при сумме баллов 5 или 6; «хорошо» - при сумме баллов 4;

«удовлетворительно» - при сумме баллов 3;

«неудовлетворительно» - при сумме баллов 0, 1 или 2.

Составитель: профессор кафедры КиС \_\_\_\_\_\_\_\_\_\_\_ С.Л. Субботин

Направление подготовки магистров – 08.04.01 Строительство Направленность (профиль) – Промышленное и гражданское строительство. Проектирование Кафедра «Конструкции и сооружения»

Дисциплина «Математические методы решения профессиональных задач» Семестр 1

## ЭКЗАМЕНАЦИОННЫЙ БИЛЕТ № 10\_

1. Вопрос для проверки уровня «ЗНАТЬ» – 0 или 1 или 2 балла:

**Использование Visual Basic, встроенного в Excel, для вычисления определенных интегралов по формуле прямоугольников.**

2. Задание для проверки уровня «УМЕТЬ» – 0 или 2 балла:

**Численное решение систем линейных алгебраических уравнений методом Гаусса с выбором главного элемента по столбцу.**

3. Задание для проверки уровня «УМЕТЬ» – 0 или 2 балла:

**Выбор подходящих аппроксимирующих функций методом выравнивания.**

### **Критерии итоговой оценки за экзамен:**

«отлично» - при сумме баллов 5 или 6;

«хорошо» - при сумме баллов 4;

«удовлетворительно» - при сумме баллов 3;

«неудовлетворительно» - при сумме баллов 0, 1 или 2.

Составитель: профессор кафедры КиС \_\_\_\_\_\_\_\_\_\_\_ С.Л. Субботин

Направление подготовки магистров – 08.04.01 Строительство Направленность (профиль) – Промышленное и гражданское строительство. Проектирование Кафедра «Конструкции и сооружения»

Дисциплина «Математические методы решения профессиональных задач» Семестр 1

### **ЭКЗАМЕНАЦИОННЫЙ БИЛЕТ №\_11\_\_**

1. Вопрос для проверки уровня «ЗНАТЬ» – 0 или 1 или 2 балла:

**Использование Visual Basic, встроенного в Excel, для вычисления определенных интегралов по формуле трапеций.**

2. Задание для проверки уровня «УМЕТЬ» – 0 или 2 балла:

**Применение линии тренда графиков Microsoft Excel для линейной интерполяции.**

3. Задание для проверки уровня «УМЕТЬ» – 0 или 2 балла:

**Использование логарифмических координат для выбора подходящей аппроксимирующей функции.**

### **Критерии итоговой оценки за экзамен:**

«отлично» - при сумме баллов 5 или 6; «хорошо» - при сумме баллов 4; «удовлетворительно» - при сумме баллов 3; «неудовлетворительно» - при сумме баллов 0, 1 или 2.

Составитель: профессор кафедры КиС \_\_\_\_\_\_\_\_\_\_\_ С.Л. Субботин

Направление подготовки магистров – 08.04.01 Строительство Направленность (профиль) – Промышленное и гражданское строительство. Проектирование Кафедра «Конструкции и сооружения»

Дисциплина «Математические методы решения профессиональных задач» Семестр 1

## **ЭКЗАМЕНАЦИОННЫЙ БИЛЕТ №\_12\_\_**

1. Вопрос для проверки уровня «ЗНАТЬ» – 0 или 1 или 2 балла:

**Использование Visual Basic, встроенного в Excel, для вычисления определенных интегралов по формуле Симпсона (формуле парабол).**

2. Задание для проверки уровня «УМЕТЬ» – 0 или 2 балла:

**Применение линии тренда графиков Microsoft Excel для квадратичной интерполяции.**

3. Задание для проверки уровня «УМЕТЬ» – 0 или 2 балла:

**Использование полулогарифмических координат для выбора подходящей аппроксимирующей функции.**

### **Критерии итоговой оценки за экзамен:**

«отлично» - при сумме баллов 5 или 6; «хорошо» - при сумме баллов 4; «удовлетворительно» - при сумме баллов 3; «неудовлетворительно» - при сумме баллов 0, 1 или 2.

Составитель: профессор кафедры КиС \_\_\_\_\_\_\_\_\_\_\_ С.Л. Субботин

Направление подготовки магистров – 08.04.01 Строительство Направленность (профиль) – Промышленное и гражданское строительство. Проектирование Кафедра «Конструкции и сооружения»

Дисциплина «Математические методы решения профессиональных задач» Семестр 1

## **ЭКЗАМЕНАЦИОННЫЙ БИЛЕТ №\_13\_\_**

1. Вопрос для проверки уровня «ЗНАТЬ» – 0 или 1 или 2 балла:

**Методика численного решения нелинейных уравнений в Excel.**

2. Задание для проверки уровня «УМЕТЬ» – 0 или 2 балла:

**Применение линии тренда графиков Microsoft Excel для параболической интерполяции высокого порядка.**

3. Задание для проверки уровня «УМЕТЬ» – 0 или 2 балла:

**Применение численного дифференцирования к решению задача об остывании объекта.**

**Критерии итоговой оценки за экзамен:** «отлично» - при сумме баллов 5 или 6; «хорошо» - при сумме баллов 4; «удовлетворительно» - при сумме баллов 3; «неудовлетворительно» - при сумме баллов 0, 1 или 2.

Составитель: профессор кафедры КиС \_\_\_\_\_\_\_\_\_\_\_ С.Л. Субботин

Направление подготовки магистров – 08.04.01 Строительство Направленность (профиль) – Промышленное и гражданское строительство. Проектирование Кафедра «Конструкции и сооружения»

Дисциплина «Математические методы решения профессиональных задач» Семестр 1

## ЭКЗАМЕНАЦИОННЫЙ БИЛЕТ № 14\_

1. Вопрос для проверки уровня «ЗНАТЬ» – 0 или 1 или 2 балла:

**Методика численного решения систем линейных алгебраических уравнений матричным методом в Excel.**

2. Задание для проверки уровня «УМЕТЬ» – 0 или 2 балла:

**Аппроксимация функций по методу наименьших квадратов.**

3. Задание для проверки уровня «УМЕТЬ» – 0 или 2 балла:

**Численное решение обыкновенных дифференциальных уравнений методом Эйлера-Коши (метод Рунге-Кутта 2-го порядка).**

### **Критерии итоговой оценки за экзамен:**

«отлично» - при сумме баллов 5 или 6; «хорошо» - при сумме баллов 4; «удовлетворительно» - при сумме баллов 3;

«неудовлетворительно» - при сумме баллов 0, 1 или 2.

Составитель: профессор кафедры КиС \_\_\_\_\_\_\_\_\_\_\_ С.Л. Субботин

Направление подготовки магистров – 08.04.01 Строительство Направленность (профиль) – Промышленное и гражданское строительство. Проектирование Кафедра «Конструкции и сооружения»

Дисциплина «Математические методы решения профессиональных задач» Семестр 1

## **ЭКЗАМЕНАЦИОННЫЙ БИЛЕТ №\_15\_\_**

1. Вопрос для проверки уровня «ЗНАТЬ» – 0 или 1 или 2 балла:

**Методика численного решения систем линейных алгебраических уравнений методом Гаусса с выбором главного элемента по столбцу.**

2. Задание для проверки уровня «УМЕТЬ» – 0 или 2 балла:

**Метод выравнивания для выбора подходящих аппроксимирующих функций.**

3. Задание для проверки уровня «УМЕТЬ» – 0 или 2 балла:

**Вычисление определенных интегралов по формуле прямоугольников с использованием Visual Basic, встроенного в Excel.**

### **Критерии итоговой оценки за экзамен:**

«отлично» - при сумме баллов 5 или 6; «хорошо» - при сумме баллов 4; «удовлетворительно» - при сумме баллов 3; «неудовлетворительно» - при сумме баллов 0, 1 или 2.

Составитель: профессор кафедры КиС \_\_\_\_\_\_\_\_\_\_\_ С.Л. Субботин

Направление подготовки магистров – 08.04.01 Строительство Направленность (профиль) – Промышленное и гражданское строительство. Проектирование Кафедра «Конструкции и сооружения»

Дисциплина «Математические методы решения профессиональных задач» Семестр 1

## **ЭКЗАМЕНАЦИОННЫЙ БИЛЕТ №\_16\_\_**

1. Вопрос для проверки уровня «ЗНАТЬ» – 0 или 1 или 2 балла:

**Интерполяция функций. Линии тренда графиков Microsoft Excel для линейной интерполяции.**

2. Задание для проверки уровня «УМЕТЬ» – 0 или 2 балла:

**Использование логарифмических координат для выбора подходящей аппроксимирующей функции.**

3. Задание для проверки уровня «УМЕТЬ» – 0 или 2 балла:

**Вычисление определенных интегралов по формуле трапеций с использованием Visual Basic, встроенного в Excel.**

### **Критерии итоговой оценки за экзамен:**

«отлично» - при сумме баллов 5 или 6; «хорошо» - при сумме баллов 4; «удовлетворительно» - при сумме баллов 3; «неудовлетворительно» - при сумме баллов 0, 1 или 2.

Составитель: профессор кафедры КиС \_\_\_\_\_\_\_\_\_\_\_ С.Л. Субботин

Направление подготовки магистров – 08.04.01 Строительство Направленность (профиль) – Промышленное и гражданское строительство. Проектирование Кафедра «Конструкции и сооружения»

Дисциплина «Математические методы решения профессиональных задач» Семестр 1

## **ЭКЗАМЕНАЦИОННЫЙ БИЛЕТ №\_17\_\_**

1. Вопрос для проверки уровня «ЗНАТЬ» – 0 или 1 или 2 балла:

**Интерполяция функций. Линии тренда графиков Microsoft Excel для квадратичной интерполяции.**

2. Задание для проверки уровня «УМЕТЬ» – 0 или 2 балла:

**Использование полулогарифмических координат для выбора подходящей аппроксимирующей функции.**

3. Задание для проверки уровня «УМЕТЬ» – 0 или 2 балла:

**Вычисление определенных интегралов по формуле Симпсона (формуле парабол) с использованием Visual Basic, встроенного в Excel.**

### **Критерии итоговой оценки за экзамен:**

«отлично» - при сумме баллов 5 или 6; «хорошо» - при сумме баллов 4; «удовлетворительно» - при сумме баллов 3; «неудовлетворительно» - при сумме баллов 0, 1 или 2.

Составитель: профессор кафедры КиС \_\_\_\_\_\_\_\_\_\_\_ С.Л. Субботин

Направление подготовки магистров – 08.04.01 Строительство Направленность (профиль) – Промышленное и гражданское строительство. Проектирование Кафедра «Конструкции и сооружения»

Дисциплина «Математические методы решения профессиональных задач» Семестр 1

## **ЭКЗАМЕНАЦИОННЫЙ БИЛЕТ №\_18\_\_**

1. Вопрос для проверки уровня «ЗНАТЬ» – 0 или 1 или 2 балла:

**Интерполяция функций. Линии тренда графиков Microsoft Excel для параболической интерполяции высокого порядка.**

2. Задание для проверки уровня «УМЕТЬ» – 0 или 2 балла:

**Применение численного дифференцирования к решению задача об остывании объекта.**

3. Задание для проверки уровня «УМЕТЬ» – 0 или 2 балла:

**Численное решение нелинейных уравнений в Excel.**

### **Критерии итоговой оценки за экзамен:**

«отлично» - при сумме баллов 5 или 6; «хорошо» - при сумме баллов 4; «удовлетворительно» - при сумме баллов 3;

«неудовлетворительно» - при сумме баллов 0, 1 или 2.

Составитель: профессор кафедры КиС \_\_\_\_\_\_\_\_\_\_\_ С.Л. Субботин

Направление подготовки магистров – 08.04.01 Строительство Направленность (профиль) – Промышленное и гражданское строительство. Проектирование Кафедра «Конструкции и сооружения»

Дисциплина «Математические методы решения профессиональных задач» Семестр 1

## ЭКЗАМЕНАЦИОННЫЙ БИЛЕТ № 19\_

1. Вопрос для проверки уровня «ЗНАТЬ» – 0 или 1 или 2 балла: **Метод наименьших квадратов для аппроксимации функций.**

2. Задание для проверки уровня «УМЕТЬ» – 0 или 2 балла:

**Численное решение обыкновенных дифференциальных уравнений методом Эйлера-Коши (метод Рунге-Кутта 2-го порядка).**

3. Задание для проверки уровня «УМЕТЬ» – 0 или 2 балла:

**Численное решение систем линейных алгебраических уравнений матричным методом в Excel.**

**Критерии итоговой оценки за экзамен:** «отлично» - при сумме баллов 5 или 6; «хорошо» - при сумме баллов 4; «удовлетворительно» - при сумме баллов 3; «неудовлетворительно» - при сумме баллов 0, 1 или 2.

Составитель: профессор кафедры КиС \_\_\_\_\_\_\_\_\_\_\_ С.Л. Субботин

Направление подготовки магистров – 08.04.01 Строительство Направленность (профиль) – Промышленное и гражданское строительство. Проектирование Кафедра «Конструкции и сооружения»

Дисциплина «Математические методы решения профессиональных задач» Семестр 1

## **ЭКЗАМЕНАЦИОННЫЙ БИЛЕТ №\_20\_\_**

1. Вопрос для проверки уровня «ЗНАТЬ» – 0 или 1 или 2 балла:

**Метод выравнивания для выбора подходящих аппроксимирующих функций.**

2. Задание для проверки уровня «УМЕТЬ» – 0 или 2 балла:

**Вычисление определенных интегралов по формуле прямоугольников с использованием Visual Basic, встроенного в Excel.**

3. Задание для проверки уровня «УМЕТЬ» – 0 или 2 балла:

**Численное решение систем линейных алгебраических уравнений методом Гаусса с выбором главного элемента по столбцу.**

### **Критерии итоговой оценки за экзамен:**

«отлично» - при сумме баллов 5 или 6; «хорошо» - при сумме баллов 4; «удовлетворительно» - при сумме баллов 3; «неудовлетворительно» - при сумме баллов 0, 1 или 2.

Составитель: профессор кафедры КиС \_\_\_\_\_\_\_\_\_\_\_ С.Л. Субботин